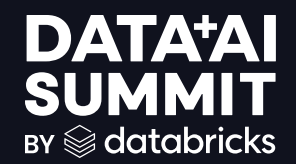

# Path to Production:

CICD for Seamless Inner to Outer Dev Loops

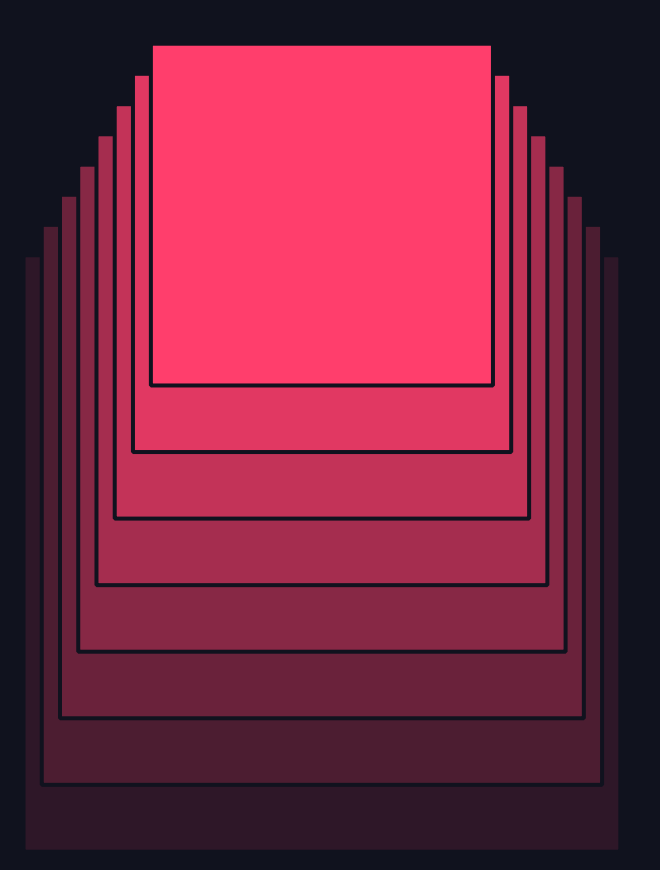

Nicole Lu and Saad Ansari (Product Managers) Thursday, June 13 2024

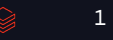

### Intros

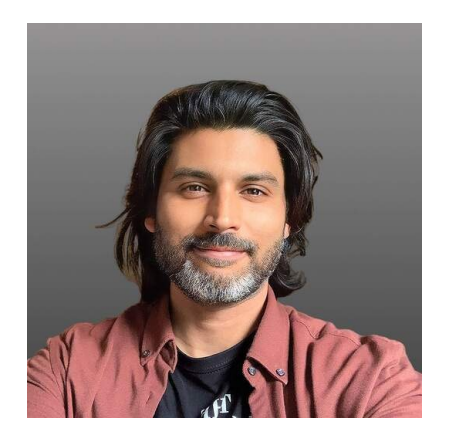

#### Saad Ansari

● Product Manager for Developer Ecosystem and Databricks Workflows

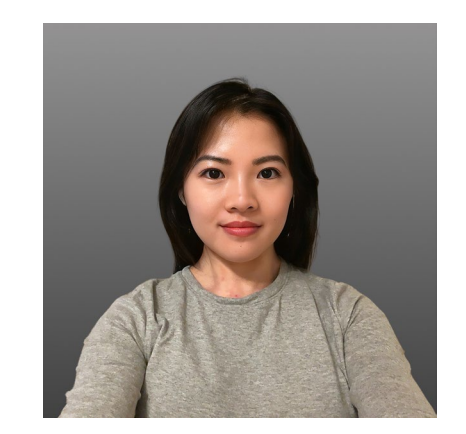

#### Nicole Jingting Lu

- Product Manager for Git Connectivity and Productionization at Databricks
- **Managed Industry Solution** Accelerators at Databricks

# From POC to Production

### Common challenges faced by data teams

Data Quality and consistency variation across dev and prod - will your code run successfully?

Monitoring and maintenance is challenging if you cannot debug your code to root cause prod issues

Collaboration and sharing can create code conflicts - you need tools and process to review and collaborate

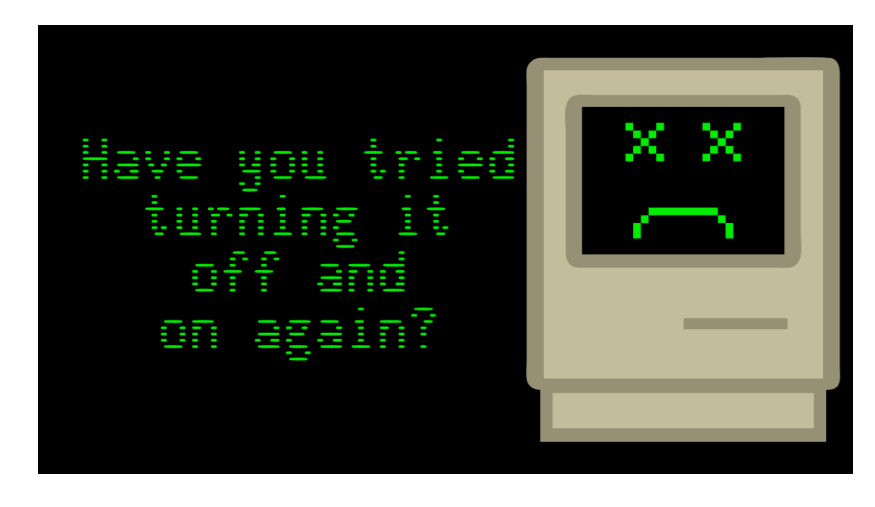

## Software best practices … what are they?

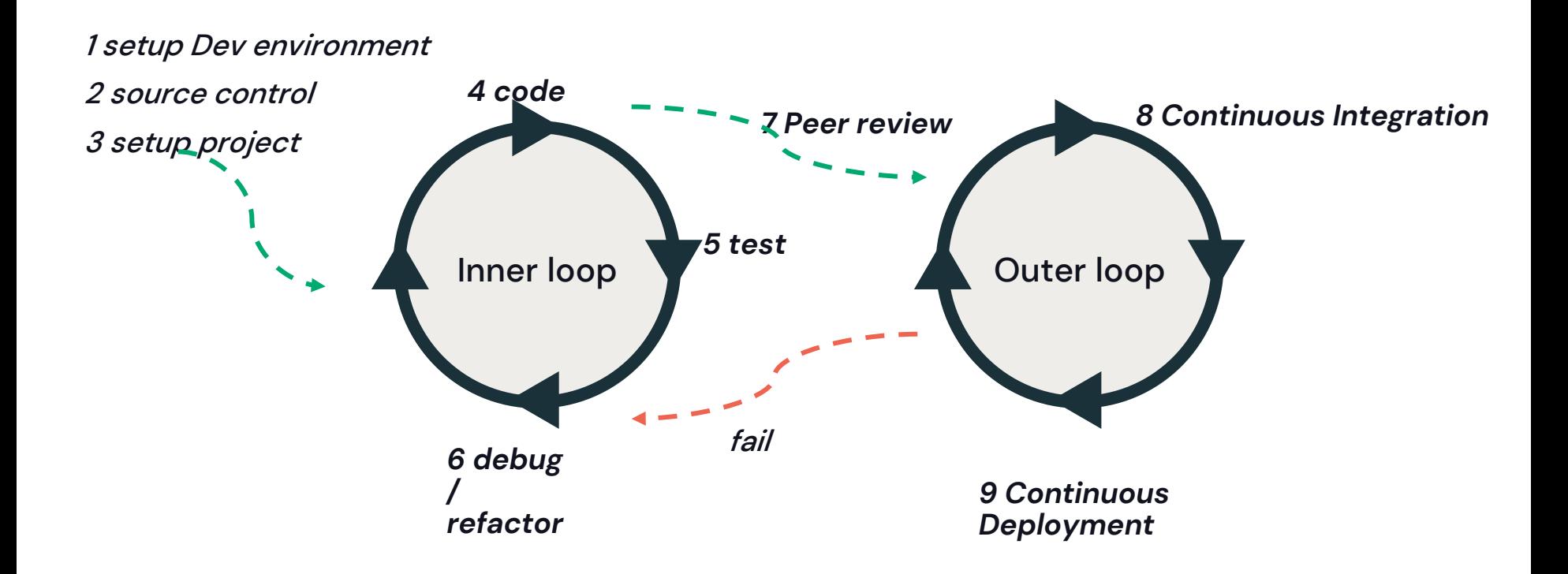

# Cows making friends

Reference: The Secret Life of Cows by Rosamund Young

Cows have best friends and they get stressed when they are separated

Hypothesis: Given that cows are social and form friendships, do cow BFFs take their meals together

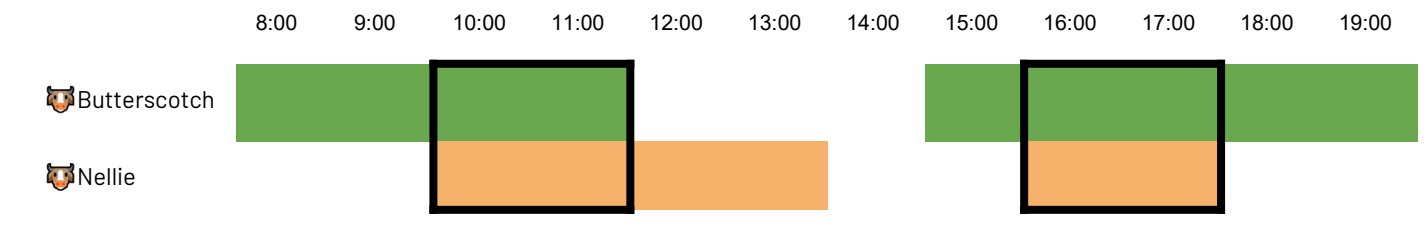

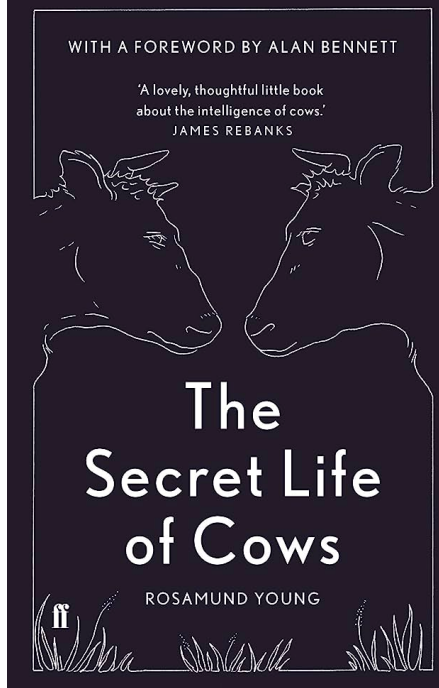

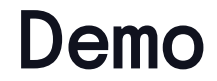

Let's look at the data ...

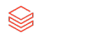

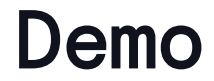

Git

Refactor

Debug

**Test** 

$$
\qquad \qquad \text{or} \qquad \qquad 7
$$

# Why use Databricks Asset Bundles (DABs)?

- Bundle resources like jobs, pipelines, notebooks so you can version, test, and deploy your project as a unit
- Adopt software engineering best practices: facilitate source control, code review, testing, and continuous integration and delivery (CI/CD)
- Isolate development copies of the project so code and configuration changes can be tested without impacting production
- Eliminate manual deployment, intervention and validation
- Improve developer productivity by avoiding fire drills in production, streamlining workflow, fostering collaboration
- **Define consistent configuration** across development, staging, and production environments
- Make deployments repeatable and changes auditable

▧

# What are DABs?

- Declarative format for describing resources and code (yml)
- Override settings by environment (i.e. pause jobs in dev by default)
- Set granular permissions on your assets across your project
- Use variables and lookups for modular configuration
- Build and deploy shared code and libraries (i.e. Python wheels)
- Use the Databricks CLI to deploy across environments
- Automate your deployments using Github Actions, Azure DevOps, Jenkins or the CI/CD tool of your choice

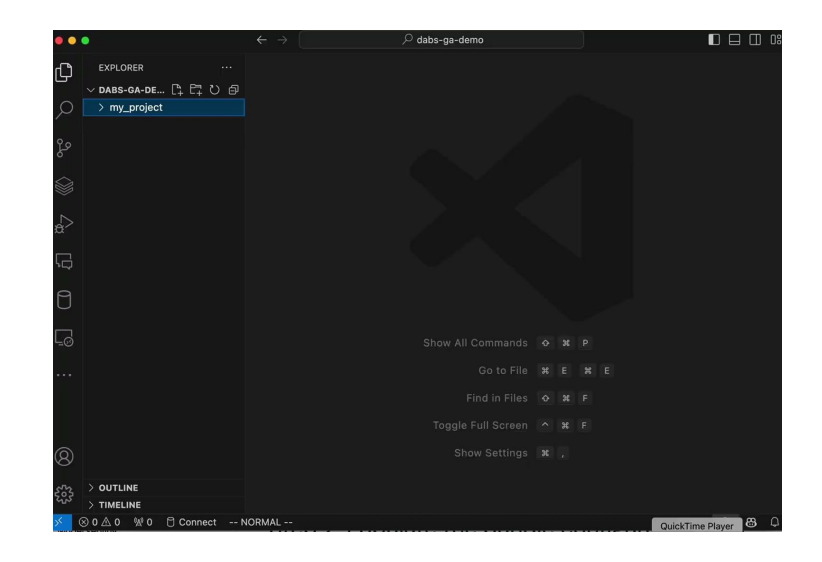

# "Write once, deploy everywhere"

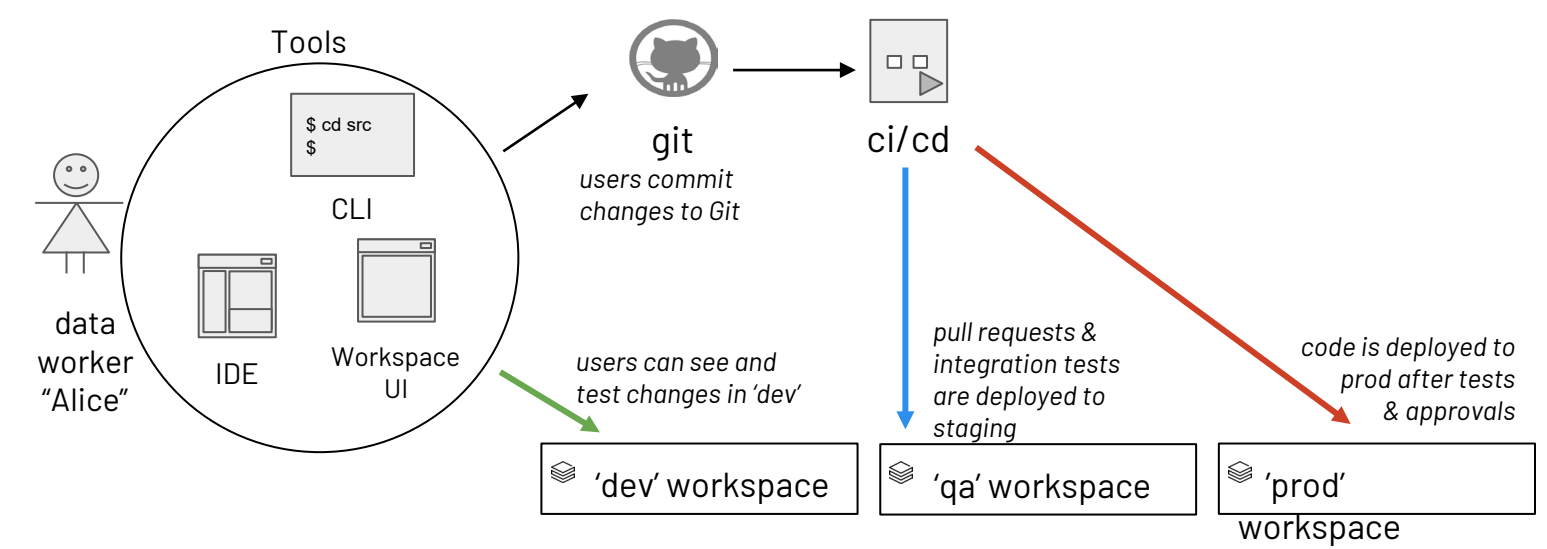

- ➜ **databricks bundle deploy -t "dev"**
- ➜ **databricks bundle run pipeline –refresh-all -t "dev"**
- ➜ **databricks bundle deploy -t "qa"**
- ➜ **databricks bundle run pipeline –refresh-all -t "qa"**
- ➜ **databricks bundle deploy -t "production"**
- ➜ **databricks bundle run pipeline –refresh-all -t "production"**

10▧

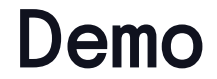

Databricks as Code

**CICD** 

$$
\qquad \qquad \text{and} \qquad \qquad 11
$$